# **JAK NA INTERNET**

# **Veřejné počítače**

### **KLÍČOVÁ SLOVA**

anonymní okno, bezpečnost, heslo, trvalé přihlášení, veřejný počítač

#### **OTÁZKY K DISKUZI**

- 1. Využíváte někdy veřejné počítače? Pokud ano, kde?
- 2. Kde všude se můžeme s veřejnými počítači setkat?
- 3. K čemu veřejné počítače nejčastěji využíváte?
- 4. Znáte funkci internetového prohlížeče? "privátní mód surfování/anonymní okno"? K čemu slouží?
- 5. Přihlašujete se na veřejných počítačích do svých služeb pomocí hesla?
- 6. Jaká pravidla je v takovém případě nutné dodržovat?
- 7. Co by se mohlo stát v případě, že byste tato pravidla nedodržovali?
- 8. Hrozí nám tato rizika i v případě neveřejných počítačů?
- 9. Stalo se vám někdy, že jste na veřejném počítači měli přístup do účtu (např. e-mailu, sociálních sítí) někoho cizího? Jak jste se zachovali?
- 10. Jaké služby je lepší na veřejných počítačích vůbec nevyužívat?

#### **ÚKOLY**

- A) Zjistěte, jestli váš internetový prohlížeč podporuje anonymní režim prohlížení a v čem se liší od běžného módu prohlížení?
- B) Vyhledejte, kde se ve vaší obci/městské části/městě, dají využívat veřejné počítače.
- C) Sepište co nejvýstižněji pravidla bezpečného využívání veřejných počítačů tak, aby tento návod mohli použít například vaši prarodiče.

## **DALŠÍ INFORMACE**

Bezpečná mBank: Rizika používání veřejných počítačů a Wi-Fi sítí. MBANK. MBank [online]. 2012 [cit. 2014-02-05]. Dostupné z: http://www.mbank.cz/blog/article,363,bezpecna-mbank-rizika-pouzivani-verejnych-pocitacu-a-wi-fi-siti.html

Test prověření znalostí. Bezpečný internet [online]. 2013 [cit. 2014-02-05]. Dostupné z: http://www.bezpecnyinternet.cz/pokrocily/pouzivaniverejnych-pocitacu/test.aspx

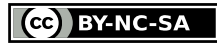

Jak na Internet, jehož autorem je CZ.NIC, podléhá licenci Creative Commons Uveďte autora-Nevyužívejte dílo komerčně-Zachovejte licenci 4.0 International. Pracovní listy jsou rozšířením materiálů dostupných na www.jaknainternet.cz. V případě nápadů či komentářů pište prosím na e-mail akademie@nic.cz.

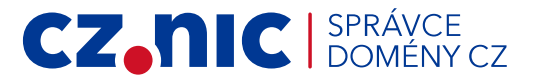